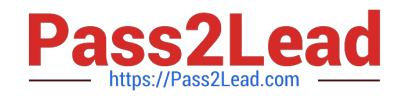

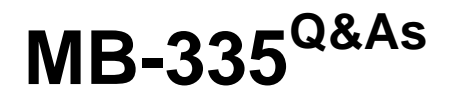

Microsoft Dynamics 365 Supply Chain Management Functional Consultant Expert

# **Pass Microsoft MB-335 Exam with 100% Guarantee**

Free Download Real Questions & Answers **PDF** and **VCE** file from:

**https://www.pass2lead.com/mb-335.html**

# 100% Passing Guarantee 100% Money Back Assurance

Following Questions and Answers are all new published by Microsoft Official Exam Center

**Colonization** Download After Purchase

- **@ 100% Money Back Guarantee**
- **63 365 Days Free Update**
- 800,000+ Satisfied Customers

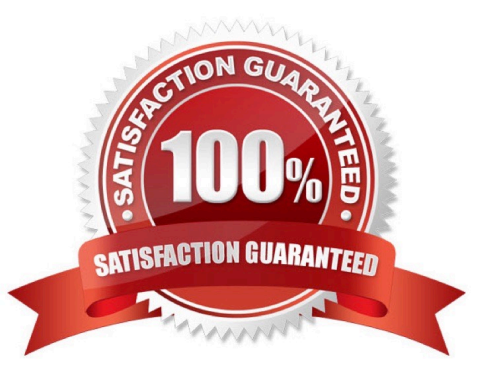

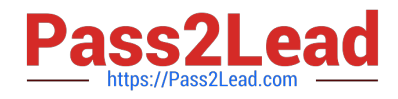

# **QUESTION 1**

A manufacturing plant uses Lean process. You plan to outsource a painting operation to a subcontracting vendor. You create a service item named SP-01 to represent the painting service.

You need to create a subcontracting activity for the painting service.

Solution:

1.) Create a purchase agreement for the subcontracting vendor that contains the pricing information for SP-01

2.) Create a vendor resource and a work cell for outsourced painting, then add the resource to the work cell 3.) Create a production flow process activity using the painting work cell and the service item as the picking activity 4.) Create a service term on the activity to tie the purchase agreement to the activity

Does this solution meet the goal?

A. Yes

B. No

Correct Answer: A

References:

https://docs.microsoft.com/en-us/dynamics365/unified-operations/supply-chain/production-control/activity- basedsubcontracting

#### **QUESTION 2**

You need to configure the manufacturing groups for the standard model bicycle and the new limited-edition bicycle for the summer season. Which object should you use?

- A. Operating units
- B. Departments
- C. Commerce channels
- D. Legal entities
- E. Teams
- Correct Answer: A

The standard model and limited-edition bicycle teams are separate operating units within the manufacturing division. Financials are tracked and reported separately even though they are produced and sold in the same sales channels.

# **QUESTION 3**

You need to configure replenishment for the Street Kid YOLO bicycles.

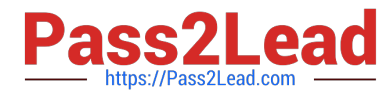

Which configuration should you use?

- A. Coverage plan by dimension
- B. Master planning parameters
- C. Item coverage
- D. Default order settings
- E. Coverage group

Correct Answer: B

You can set up master planning to create planned orders for requisition demand. Set the Include requisitions option to Yes on the General FastTab of the Master plans page. Then, when the purpose of an approved requisition is replenishment, master planning automatically creates a corresponding planned order to fulfill it. The replenishment method is determined by the supply policies that have been set up for the items in your organization. After the replenishment requisition is created and approved, no additional user action is required.

Note: Bicycle models are measured and reported against how well a single model performs as a sum of all the variations of that model. For example, the Street Kid YOLO model sold 25,000 units in 2019 across all variations of the product, but the Purple Female frame made up 30 percent of that model\\'s sales. The Street Kid YOLO models sell in different volumes depending on the market. Reference: https://docs.microsoft.com/en-us/dynamics365/supplychain/master-planning/ master-planning- setup

# **QUESTION 4**

A company configures master planning to order large and expensive aluminum sheets that are only available at certain times of the year.

The warehouse manager reports that replenishment levels are too high, causing inventory value to be over budget. In addition, the aluminum sheets take up too much space on the shop floor.

You need to configure the appropriate replenishment method.

Which coverage dimension should you use?

- A. Min/Max
- B. Per period
- C. Per requirement
- D. Manual
- Correct Answer: B

Period ?The replenishment method combines all the demand for a period into one order for the product. The order will be planned for the first day of the period, and its quantity will fulfill the net requirements during the established period. The period starts with the first demand of the product and covers the defined length of time. The next period will start with the next requirements of the product. The Period coverage code is often used for non-predictable inventory draw, season-influenced products, or high-cost products.

Incorrect:

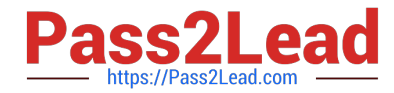

 Min./Max. ?The replenishment method is based on the inventory level. It defines the replenishment of inventory up to a specific level when the predicted on-hand level is below a specific threshold. The replenishment quantity will be the

difference between the maximum level and the predicted on-hand level. The Min./Max. coverage code is often used for predictable inventory draw, high runners, or less expensive products.

Manual ?In the replenishment method, the system doesn\\'t suggest purchase, transfer, or production orders for the product. Instead, the planner for the product is responsible for creating the required orders for the replenishment of the

product. The Manual coverage code is often used for products that system- generated planned orders aren\\'t wanted for.

\*

\*

\*

 Requirement ?In the replenishment method, the system creates a planned purchase, transfer, or production order per requirement for the product. This method is used for expensive products that have intermittent demand. The Requirement

coverage code is often used for configurable products or make-to- order scenarios.

Reference:

https://learn.microsoft.com/en-us/dynamics365/supply-chain/master-planning/planning-optimization/ replenishmentmethods-quantity-modification

# **QUESTION 5**

You need to configure lot number control for inventory.

Which option should you use?

- A. Blank issue allowed
- B. Primary stocking
- C. Blank receipt allowed
- D. Physical inventory

Correct Answer: C

Blank receipt allowed: If the Primary stocking check box is not selected, then you can select the Blank receipt allowed check box to prevent specification of the dimension when physical receipts are updated. This functionality is useful if, for example, you do not want to specify the serial/lot number upon input but you do for picking and output. Scenario: Inventory control

Scenario: You must not be required to track the lot number for items when you enter inventory information into the system. Lot numbers for items must be entered when items are picked from inventory.

Reference: http://dynamicbusinesssolutions.ru/axshared.en/html/a9d2f7cc-a4e7-464b-880d-ee448fb46921.htm

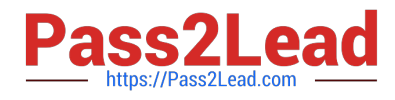

[MB-335 VCE Dumps](https://www.pass2lead.com/mb-335.html) [MB-335 Study Guide](https://www.pass2lead.com/mb-335.html) [MB-335 Braindumps](https://www.pass2lead.com/mb-335.html)